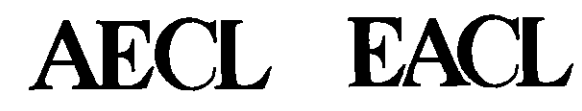

### \* Simulate \* **In trep**

### **Benoit Arsenault, AECL March, 2000**

29/03/2005

 $100004/U$ :dpmsword/arsenault

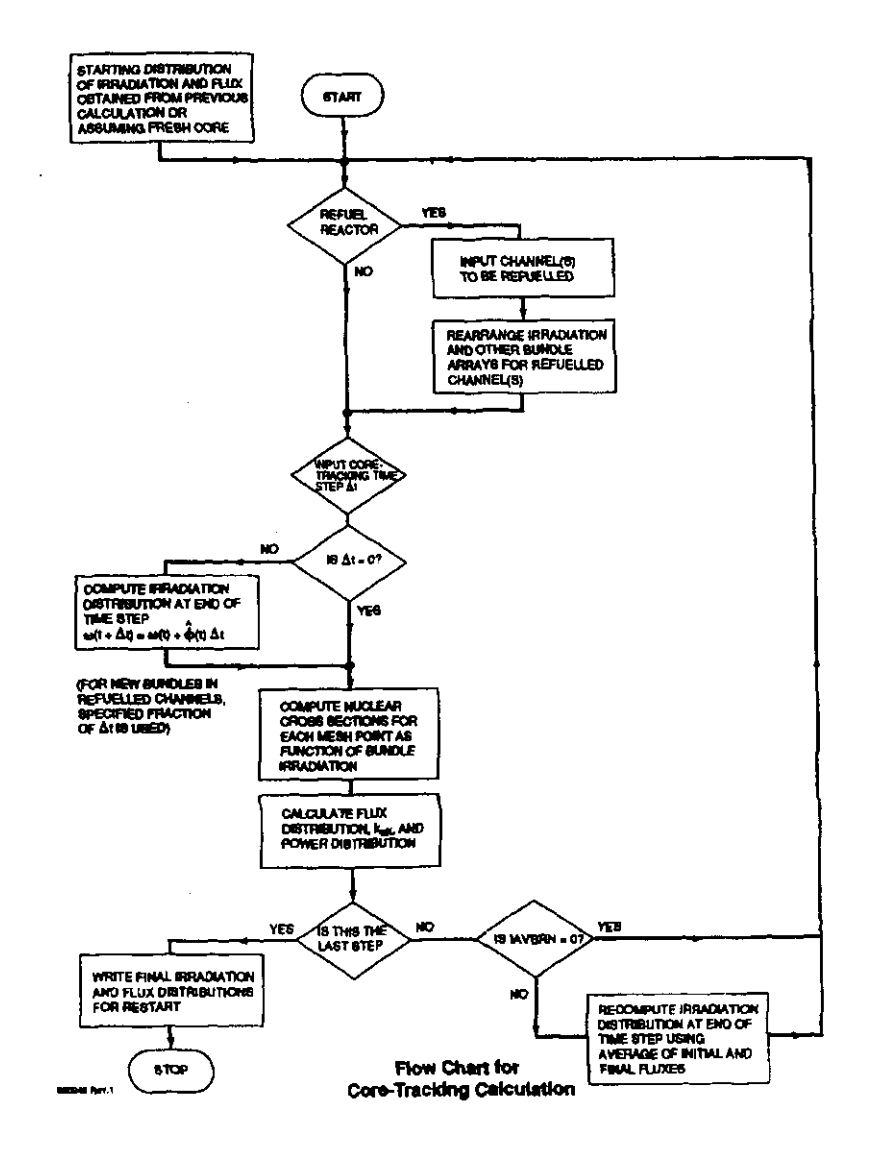

 $\sim$ 

29/03/2005

100004/U:dpmsword/arsenault

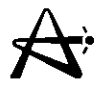

## **Lattice Cross-Sections Vary with Position in the Core**

**Non-uniform core parameters** 

- **irradiation**
- **fuel temperature (correlated with bundle power)**
- **coolant density (depends on channel and axial position within channel)**
- **absolute flux level (correlated with bundle power)**
- **concentration of saturating fission products (correlated with flux level)**
- **Moderator temperature (to a lesser degree)**

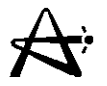

### **Methodologies for Calculating Lattice Properties for RFSP**

- **1) Uniform Parameters**
- **2) Grid-Based Local Parameters**
- **3) History-Based Local Parameters**

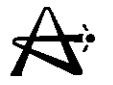

### **Uniform Parameter Method**

**This was the method used in core design and fuel management calculations for many years** 

- **Only accounts for variation in irradiation (i.e., one fuel table for entire core)**
- **Other parameters assumed uniform at effective average values**
- **No history-assumes each bundle at average conditions throughout stay in core**

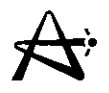

### **Grid-Based Local-Parameter Method**

**Takes into account local variation in bundle power** 

**(fuel temperature)** 

**(flux level)** 

**(xenon) and coolant density (from NUCIRC)** 

- **Calculates fuel tables for a grid of bundle power vs. coolant density**
- **Uses double linear interpolation in grid to obtain each bundle's properties**

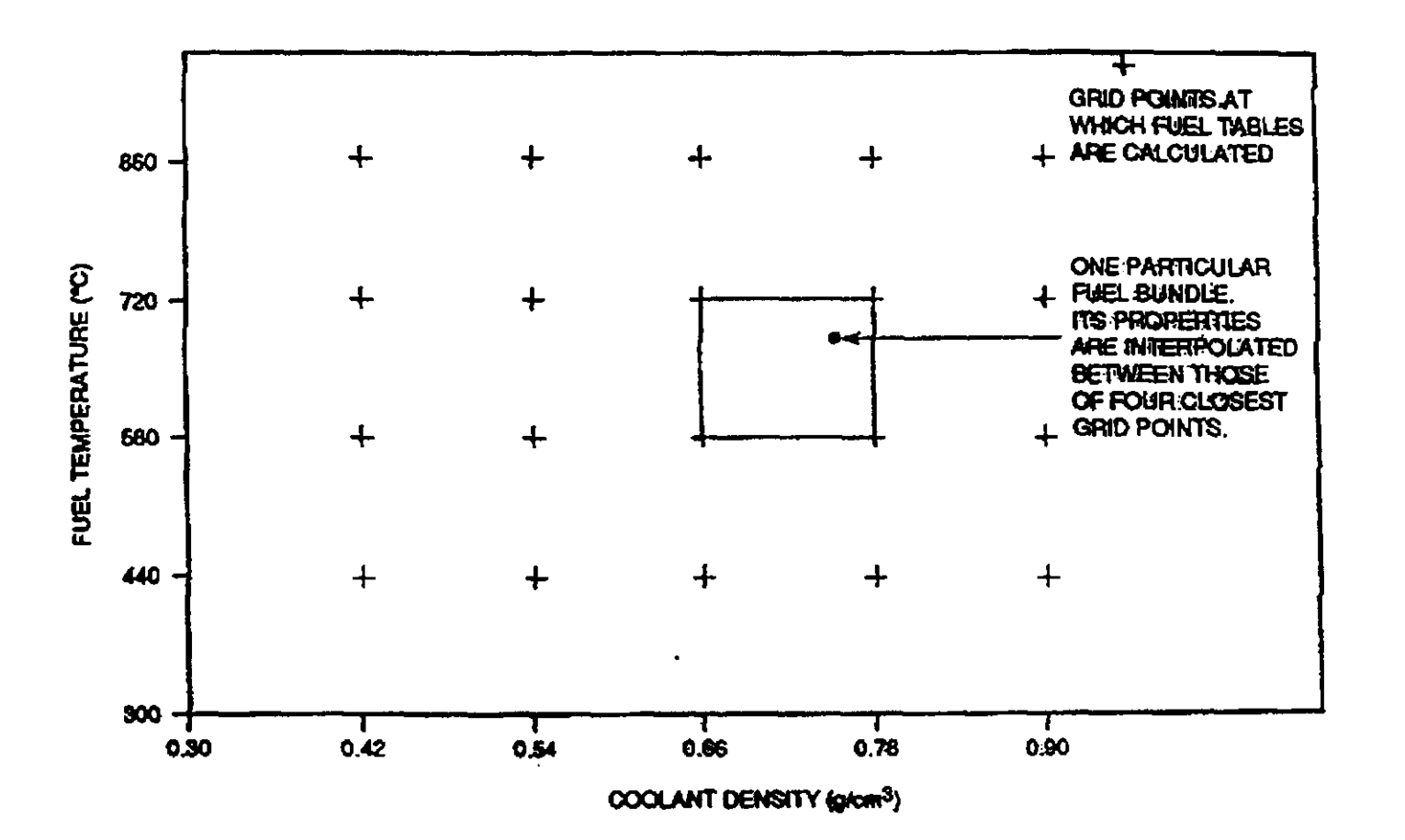

 $100004/U{:}dpmsworth/arsenault$ 

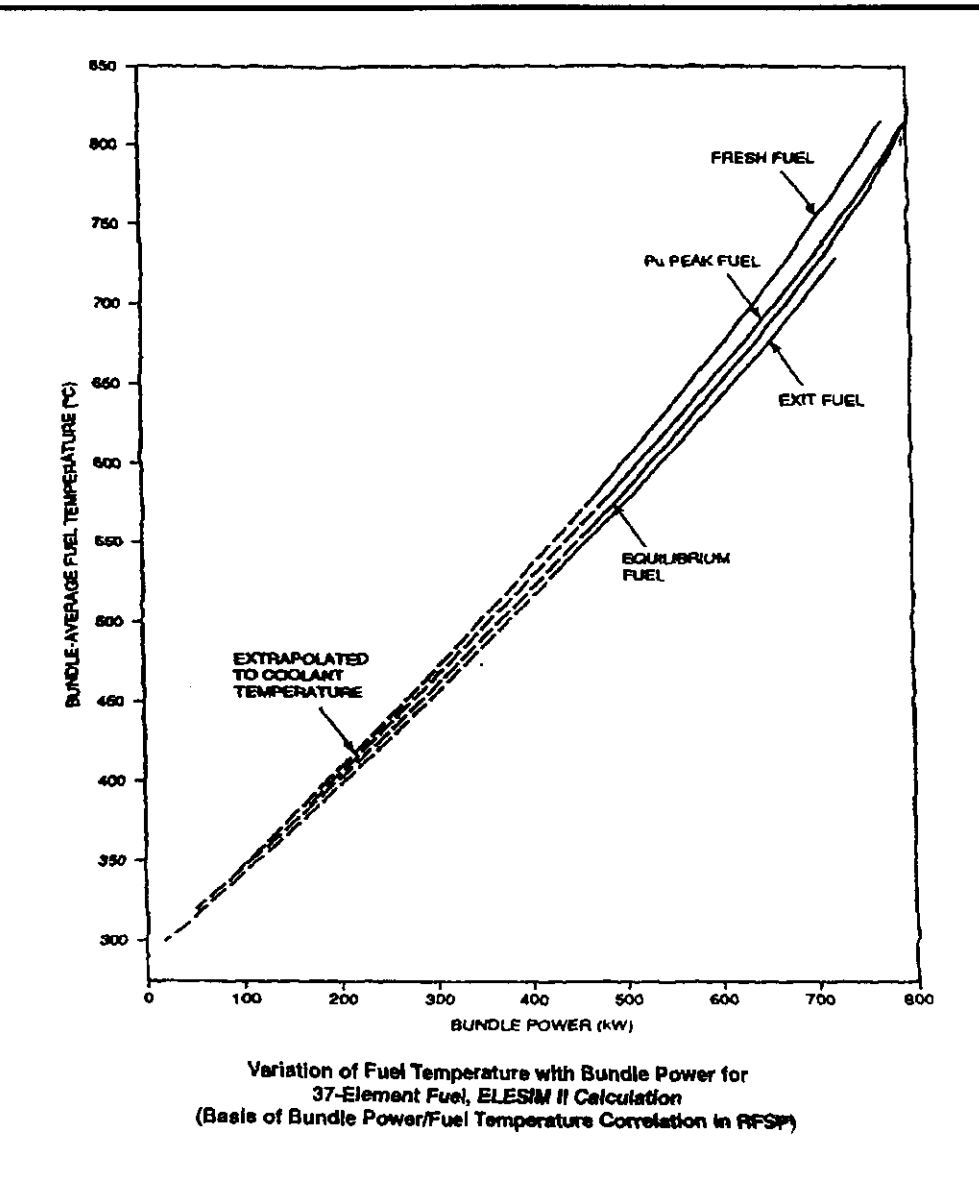

100004/U:dpmsword/arsenault

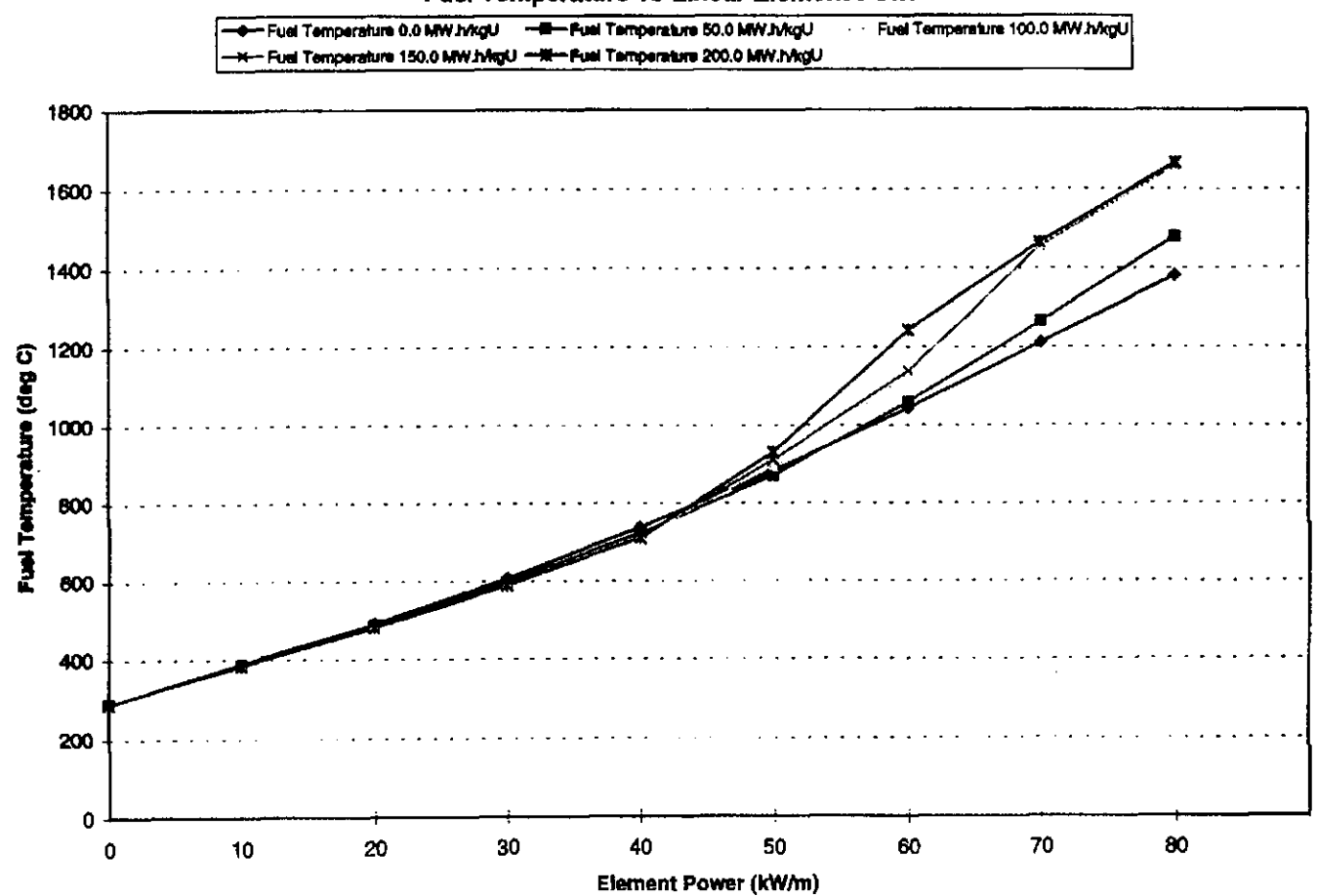

Fuel Temperature vs Linear Element Power

29/03/2005

#### 100004/U:dpmsword/arsenault

![](_page_9_Picture_0.jpeg)

### **Limitations of the Grid-Based Local-Parameter Method**

- **Handles only two independent non-uniform parameters**
- **Cannot easily handle perturbations**
- **Assumes that each bundle has been irradiated at constant values of its local conditions (no history)**

![](_page_10_Picture_0.jpeg)

### **His tory-Based Local-Parame ter Method**

- Trimmed down version of PPV is executed for every bundle in core
- Only small irradiation step since last simulation is calculated (typically .01-.05 n/kb)
- 43 items of data are kept for each bundle (such as nuclide densities) to allow irradiation step to be calculated
- For CANDU 6 core all PPVs are calculated in about one minute on an HP735 work station

![](_page_11_Picture_0.jpeg)

### **History-Based Local-Parameter Method (con** 't)

- **Treats each bundle's history as individual**
- **Local conditions can be specified for each bundle**
- **Changes in local conditions can be taken into account**
- **In principle, any change in any physical parameter of each individual bundle can be modelled**
- **Important basic simulation refinement**

![](_page_12_Picture_0.jpeg)

### **Capabilities of History-Based Local-Parameter Method**

- **In addition to individual tracking of every bundle this method permits new types of calculations:**
- **Bundle specific perturbations**
- **Changes in local concentration of saturating fission products:**

**xenon samarium rhodium** 

**can be simulated by fission-product drivers** 

![](_page_13_Picture_0.jpeg)

### **General Effects of History-Based Local-Parameter Method**

**Overall radial and axial flattening of flux and power because:** 

- **Lattice reactivity decreases when fuel temperature and power increase**
- **Reactivity increases when coolant density drops**

![](_page_14_Picture_0.jpeg)

### **Implementation and Use**

**Fully operational in RFSP, used for:** 

- **Core-tracking simulators (Lepreau)**
- **Fission-product transients following power changes**   $\bullet$
- **Large-loss-of-coolant accidents**
- **Startup after long shutdown including Phase B tests**

![](_page_15_Picture_0.jpeg)

### **Comparison of Pt. Lepreau RFSP Production Runs with and Without the HISTORY Option**

![](_page_15_Picture_48.jpeg)

100004/U:dpmsword/arsenault

![](_page_16_Picture_17.jpeg)

#### Comparison of Pt. Lepreau RFSP Production Runs With and Without the HISTORY Option

**TABLE 1** 

29/03/2005 100004/U:dpmsword~arsenault page 17

![](_page_17_Picture_0.jpeg)

 $\pm$ 

#### **TABLE 2**

![](_page_17_Picture_139.jpeg)

#### **Comparison of Zone Powers With and Without the HISTORY 0-**

100 x (History - No History) / No History

![](_page_17_Figure_5.jpeg)

29/03/2005

100004/U:dpmsword/arsenault

![](_page_18_Picture_0.jpeg)

### **Fission Product Representation**

**Traditional Method** 

- Only <sup>135</sup> an <sup>135</sup>Xe concentrations treated
- **Other fission products at stead-steady values from POWDERPUFS-V**
- Full effect of xenon in single increment  $\Delta\Sigma_{a2(Xe)}$
- **Results in deviations in reactivity**

![](_page_19_Picture_0.jpeg)

# **Po wderpufs=V Saturating Fission**

### **Products**

- 1) Xenon group, consists of  $135Xe$
- 2) Rhodium group, consisting of  $105Rh$
- 3) Samarium (stable) group consisting of: <sup>149</sup>Sm, <sup>151</sup>Sm, <sup>155</sup>Eu, <sup>157</sup>Gd, <sup>113</sup>Cd
- Each of above now has a "driver" to calculate its concentration in each bundle (in history-based local-parameter methodology)
- The metastable state of xenon  $135Xe^{m}$  (15-minute half life) also included as option

![](_page_20_Picture_0.jpeg)

### **Three Options to Handle Fission Products:**

- **1) Steady-State** = **fission product concentrations consistent with fuel flux**
- **2) Transient calculates new concentration based on previous concentration, initial and final fuel fluxes, and time step**

![](_page_21_Picture_0.jpeg)

### **Three Options to Handle Fission Products (con't)**

- 3) Long Shutdown
	- i) sets concentrations of  $135Xe$ ,  $135I$ ,  $105Rh$  and  $105Ru$  to zero (assumes they have decayed)
	- ii) assumes all  $^{239}$ Np has decayed to  $^{239}$ Pu
	- iii) for each stable fission product in the "samarium" group the precursor's concentration is added to the stable isotopes concentration i.e.:

![](_page_21_Picture_74.jpeg)

![](_page_22_Picture_0.jpeg)

### **Test Simulation**

- **Startup after 1992 Point Lepreau Outage (one month)**
- **Both methods used**
- **Power recovery from 0.1% FP to 100% FP**
- **Starting from Lepreau RFSP production run**
- **Traditional method:** 
	- i) **no xenon at low power**
	- ii) follow xenon build-up to full power
	- **iii) include temperature feedback in lattice calculation**

![](_page_23_Picture_0.jpeg)

### **Test Simulations**

- **0 History-based local-parameter with drivers:** 
	- **i) "long shutdown" option at low power**
	- **i i) ''transient" option to full power**
	- **iii) temperature feedback automatically included**
	- **iv) coolant temperature and density from NUCIRC (at higher powers)**

#### **Startup Ahor Outage** - **Comparison of Reactivity Prediction Resulting From Traditional Xenon Transient Simulation and History Based Local Parameters With All Fission Product** - **Drivers**

![](_page_24_Picture_57.jpeg)

**Calculated from difference in boron relative to Case 0 (using a coefficient of 8.3 mllli-k** / **ppm B) and difference in average zone fill from Case 0 (using a coefficient of** *0.0%* **itiilli-k** / % **average zone fill).** 

100004/U:dpmsword/arsenault

![](_page_25_Picture_0.jpeg)

### **Results**

- **Reference case 0.3 milli-k higher with new drivers due to distributed fission products**
- **New drivers give higher core excesses reactivity throughout. Maximum difference is -7 milli-k about 2 FPD after startup**
- **Difference diminishes at about 1 milli-k 1 FPD after reaching full power**

![](_page_26_Picture_0.jpeg)

### **Conclusions**

- **Gives better estimate of critical boron**
- **Startup after long outage simulation gives excess core reactivity observed at site**

![](_page_27_Picture_0.jpeg)

![](_page_27_Figure_1.jpeg)

The numbers represent the FPD of refuelling. The channels in **hold** are ones for which HBAL data is available for comparison.

100004/U:dpmsword/arsenault

![](_page_28_Picture_0.jpeg)

![](_page_28_Figure_1.jpeg)

#### 100004/U:dpmsword/arsenault

![](_page_29_Picture_0.jpeg)

![](_page_29_Figure_1.jpeg)

 $100004/U{:}dpmsworth/arsenault$ 

#### TABLE 1

#### Parameter **Inner Core** Outer Core(%) Max. Ave. Stan. Max. Ave. Stan. Dev. (%)  $(9)$  $(9)$  $(9)$  $($ %) Dev.  $(\%)$ **Channel Power of Refuelled**  $5.58$ 4.56 0.59  $6.98$ 5.62  $0.95$ **Channel Channel Power of Nearest**  $3.45$  $2.32$  $0.67$ 4.89  $3.25$  $1.01$ Neighbours of Refuelled Channel **Channel Power of Diagonal**  $\frac{1.95}{1.95}$  $3.13$ 0.73 4.63  $2.97$  $0.95$ Neighbours of Refuelled Channel Maximum Bundle Power of  $9.02$  $6.79$  $0.87$ 10.21 8.00  $0.91$ Refuelled Channel  $3.72$ **Maximum Bundle Power of Nearest** 5.46 0.75 7.06  $\overline{4.91}$  $0.97$ Neighbours of Refuelled Channel **A** imum Bundle Power of  $5.15$  $3.19$  $1.04$  $0.78$ 6.61 4.42 Diagonal Neighbours of Refuelled Channel

#### Maximum, Average and Standard Deviation in Fission-Product-Free Cornection Factor For One Month of Fuelling at Gentilly-2

#### **TABLE 2**

#### RFSP-Simulated (Transient) Power Boost, Caused By Refuelling, Compared With Heat Balance Results for 3 Channels at Gentilly-2

![](_page_30_Picture_158.jpeg)

29/03/2005

100004/U:dpmsword/arsenault

![](_page_31_Picture_0.jpeg)

### **\*SIMULATE Methods**

**History Based Local Parameters:** 

- **Required trailer cards:** 
	- **HI (history-maximum number of outer iterations on power to obtain consistent flux/crosssections)**
	- **Fl (fission products STEADY, TRANSIENT, or LONG SHUT)**
- **Conflicting trailer cards:** 
	- **LO (grid-based local parameters)**
	- **XE (distributed xenon)**
	- **Y (xenon time-search option)**

### **\*SIMULATE Methods (con't)**

- . If starting from non history-based file then:
	- run \*SIMULATE without history at desired energy
	- run \*PPVSWHIST generates tables of 43 required values for history at 0.1 n/KB intervals (stored under index PPVSORHIST for each fuel type)
	- run \*FPDTOHIST generates starting history point by burning from next lowest 0.1 interval to value in FUEL IRRAD

### **'SIMULATE Methods (con't)**

Uniform Parameters with distributed Xenon:

- Required trailer cards:
	- XE (distributed xenon steady or transient)
- Conflicting trailer cards:
	- HI (history)
	- Fl (fission products)
	- LO (grid-based local parameters)
- Note that XENON PROP block is required
- Note that if the steady option is selected on XE card (i.e., IDEQUIL  $\equiv$  1) then the frequency of xenon calculations must be set on the \*Simulate control card (IXENON)
- The xenon time-search option (Y card) can be used to calculate  $\bullet$ the time at which the change in xenon matches a desired  $k_{\text{eff}}$ value

### $\overrightarrow{A}$

### **'SIMULATE Methods (con't)**

**Grid-Based Local Parameters:** 

- **Required trailer cards:** 
	- **LO (grid based local parameters maximum number of outer iterations on power to obtain consistent flux/cross sections and mix of current and previous bundle power for next cycle)**
- **Conflicting trailer cards:** 
	- **HI (history)**
	- **Fl (fission products)**
	- **XE (distributed xenon)**
	- **Y (xenon time-search option)**

![](_page_35_Picture_0.jpeg)

### **'SIMULATE Methods (con** 't)

- $\bullet$  If starting from non-grid based file then:
	- run \*POWDERPUF module with "LOCAL PARM" option (as ROOFLAG parameter of card type 2) before the grid based 'SIMULATE
- Note that GRID values are fixed (hard-coded):
	- Bundle power: 30,155,280,405, 530,655,780, 905 kW
	- Coolant Density: 0.45, 0.56, 0.67, 0.78, 0.89 g/cm<sup>3</sup> If outside grid boundary - error generated

![](_page_36_Picture_0.jpeg)

### **'SIMULA TE Methods (con 't)**

**Uniform Parameters:** 

- **Required trailer cards:** 
	- **none**
- **Conflicting trailer cards:** 
	- **HI (history)**
	- **Fl (fission products)**
	- **LO (grid-based local parameters**
	- **XE (distributed xenon)**
	- **Y (xenon time-search option)**

![](_page_37_Picture_0.jpeg)

### **\*SIMULATE Methods (con** 't)

Bulk and Spatial Control:

- Required trailer cards:
	- **AA-GG** (initialized once and kept in Zone CNTL block)
- Conflicting trailer cards:
	- FINDBORON conflicts with bulk control
- Note that to activate bulk and spatial both ISPCNTL and IBLKCTL on the **AA** card must be > 0 as well as NSCZCNT on the \*SIMULATE control card.
- Can also turn off one or both by setting above selectively to zero
- When defining detector locations on FF cards do not overlap  $\bullet$ mesh intervals, will result in double counting
- Also, if FF cards are input each time then data will accumulate in ZONE CNTL

New algorithm:  
\n
$$
Z'(i) = Z(i) \frac{D LIF(i)}{Kt}
$$
\n
$$
D LIF(i) = Kt \beta t \frac{\varphi_t}{\varphi_{ref}} - \langle \frac{\varphi}{\varphi_{ref}} \rangle]
$$
\n
$$
- K h (1 - \beta t) [Z(i) - \langle Z \rangle]
$$
\n
$$
- K1 [Z(i) - \langle Z \rangle]
$$

### where:

Kt =  $3.0\%$  valve lift / % flux tilt error  $Kh = 0.6%$  valve lift / fractional level error  $K1 = 0.1\%$  valve lift / fractional level error

$$
\beta \mathbf{1} \quad \begin{cases}\n 0 < Z \text{ (i) < 0.5} \\
0.5 < Z \text{ (i) < 0.5} \\
0.5 < Z \text{ (i) < 0.7} \\
0.5 < Z \text{ (i) < 0.80} \\
0.5 < Z \text{ (i) < 0.80} \\
0.0 < Z \text{ (i) < 0.80} \\
0.9 < Z \text{ (i) < 0.90} \\
0.9 < Z \text{ (i) < 0.90}\n \end{cases}
$$

29/03/2005

 $100004/U{:}dpmsworth/arsenault$ 

### **Phase Out Factor Beta versus Zone Level**

![](_page_39_Figure_1.jpeg)

**100004AJ:dpmswordarsenault** 

![](_page_40_Picture_0.jpeg)

### **'SIMULATE Methods (can't)**

**Other useful options:** 

- . **PPV trailer cards:** 
	-
	-
	-
	-
	-
	-
	-
	-

- **MODDENSITY moderator density**  - **MODTEMP moderator temperature**  - **COOLDENSIT coolant density**  - **COOLTEMP coolant temperature**  - **MD2OPURITY** moderator **D**<sub>2</sub>0 purity - **CD2OPURITY** coolant D<sub>2</sub>0 purity - **BORONINMOD boron in moderator**  - **FINDBORON find boron value to achieve target**  $k_{\text{eff}}$ 

![](_page_41_Picture_0.jpeg)

### **SIMULATE Methods (con't)**

- All types of these cards change the input for all PPV fuel types found under the index **ROO0** and generate new tables for fuel and reflector
- For grid-based local parameters they have no effect unless \*POWDERPUF module is rerun with "LOCAL FARM" option after the change
- For history based calculations all cards are effective except COOLDENSIT and COOLTEMP which come from NUCIRC and are independent of the PPV input.